**Question** [Nicki Vallentgoed](https://community.intersystems.com/user/nicki-vallentgoed) · Mar 8, 2016

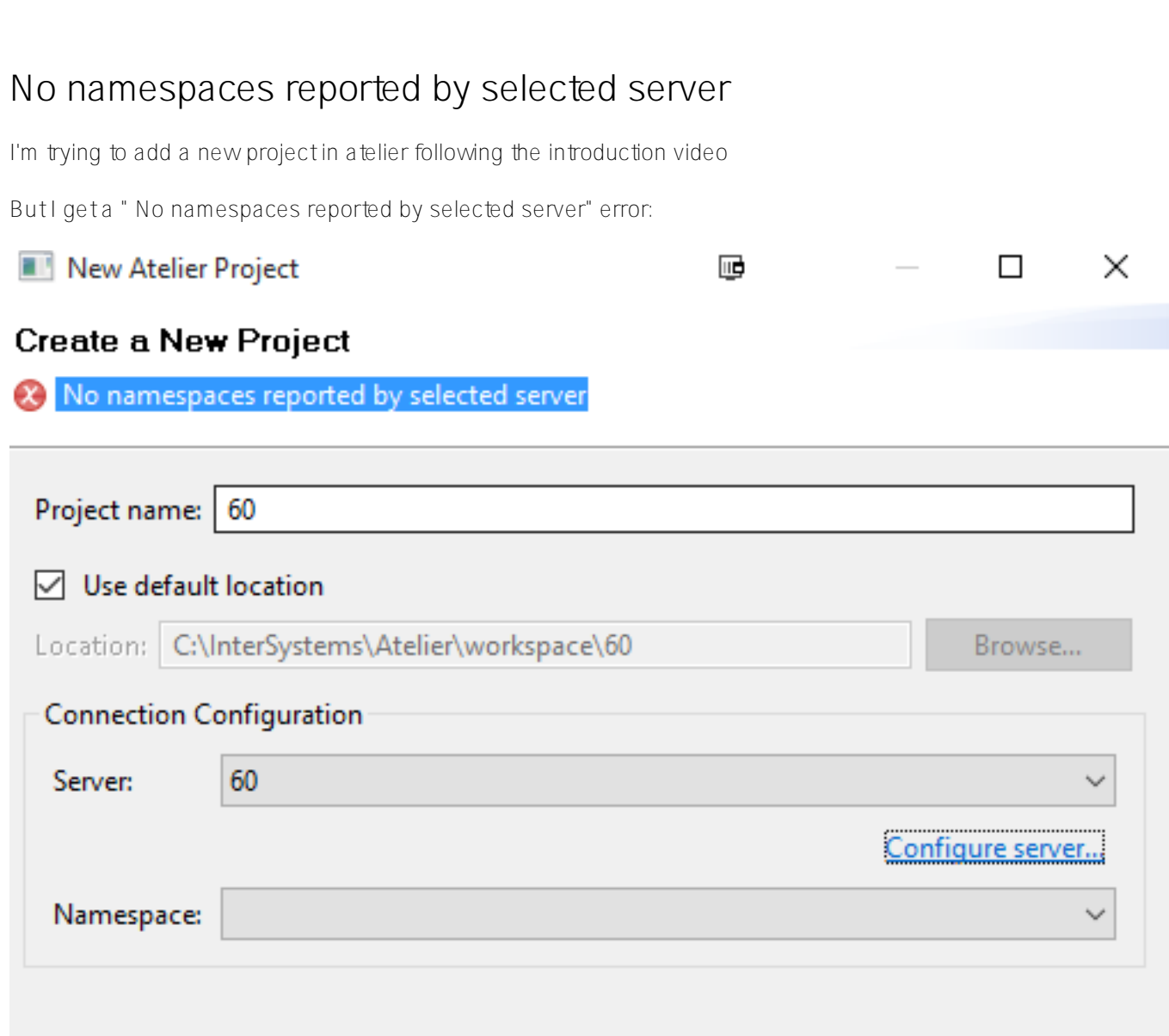

I can connect to the server though:

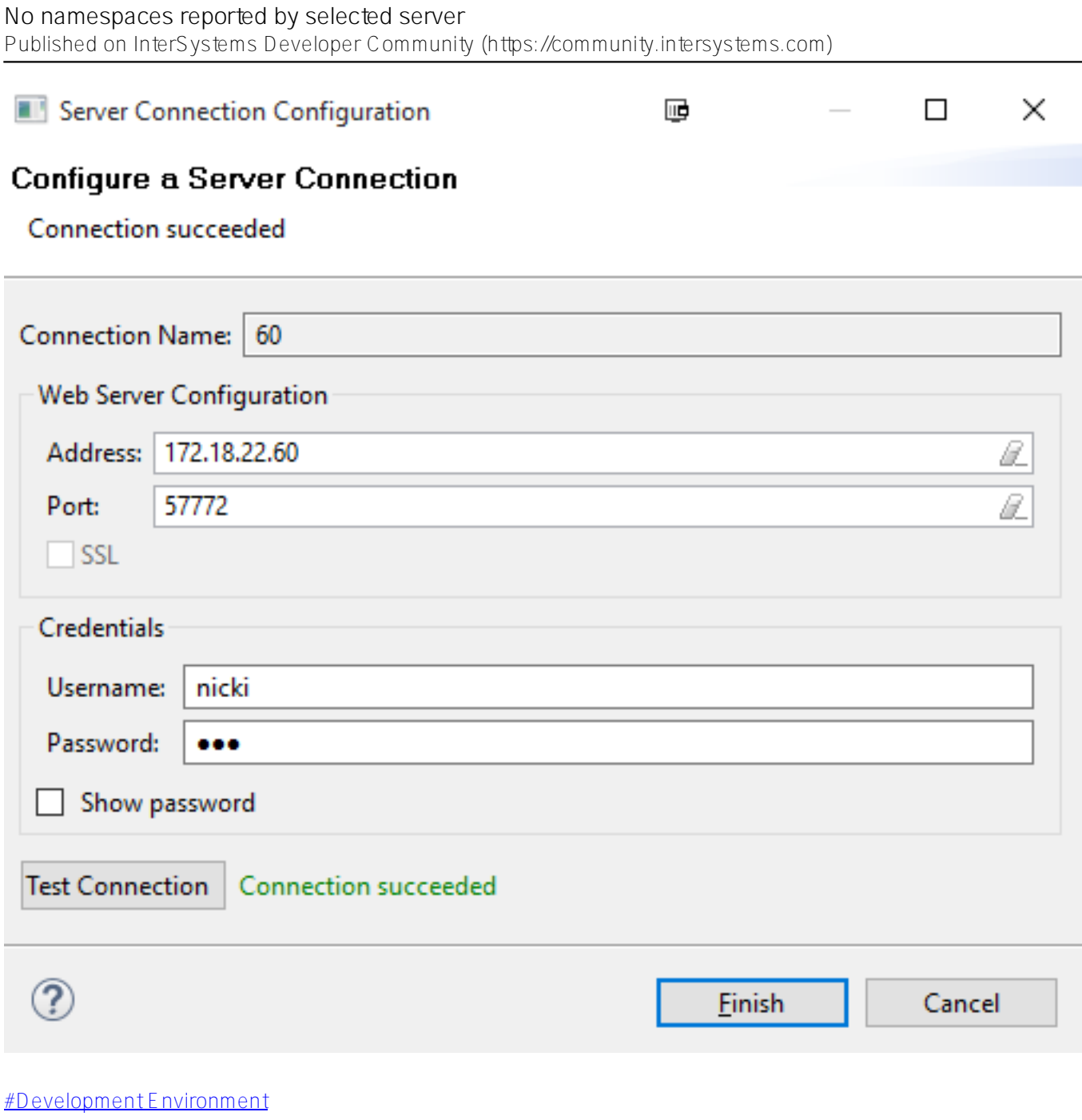

**Source URL:**<https://community.intersystems.com/post/no-namespaces-reported-selected-server>